fotocopiare sul giallo

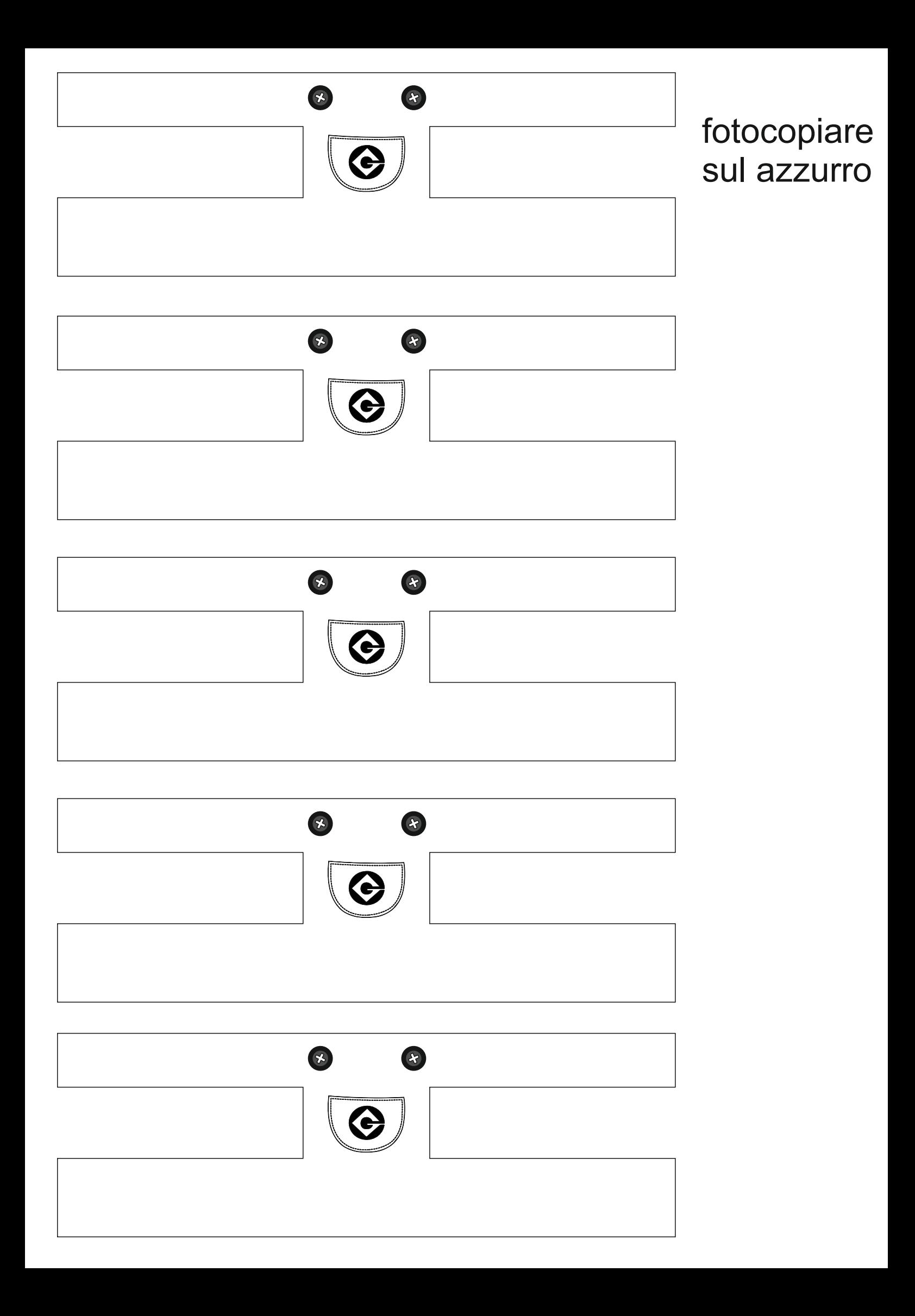

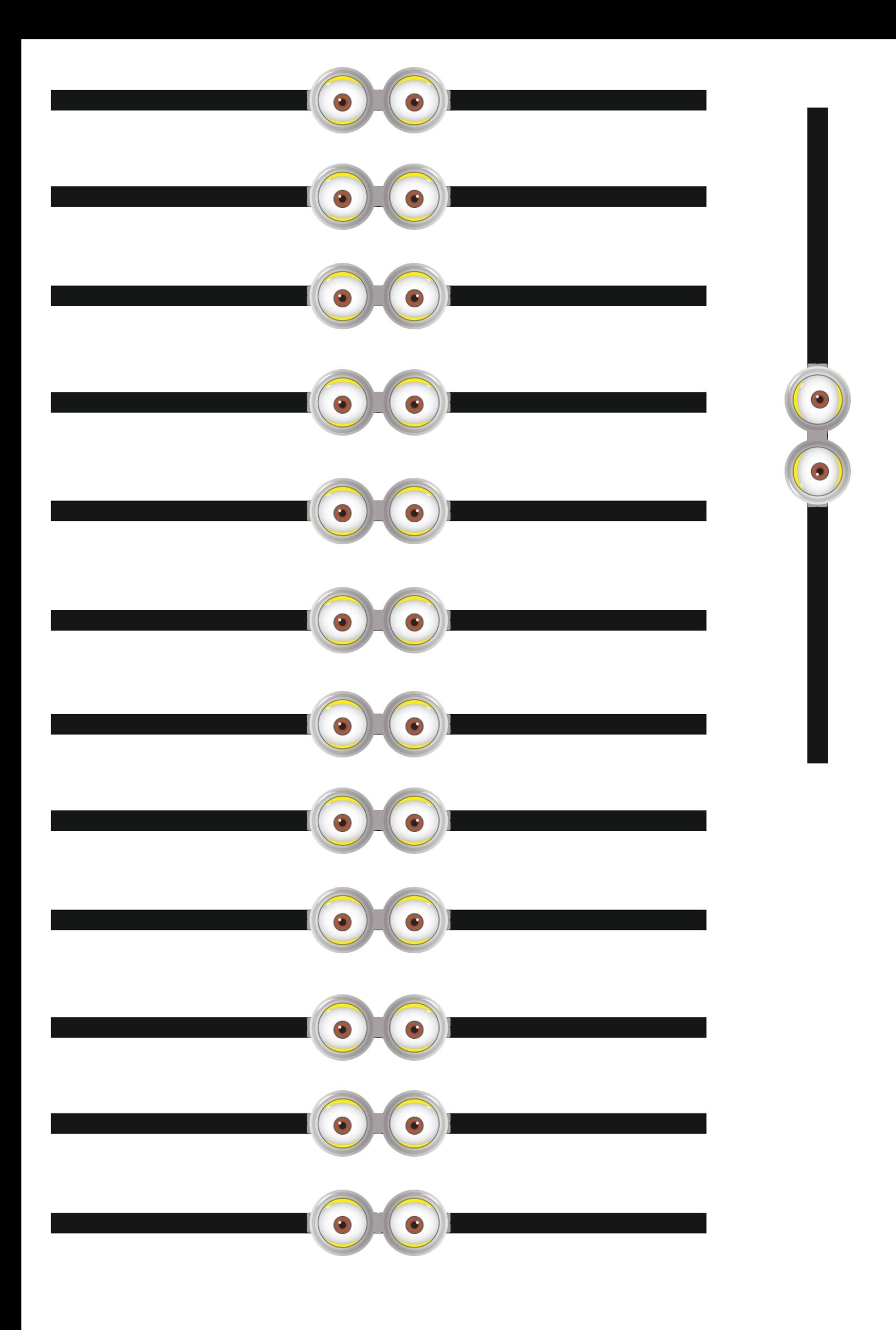

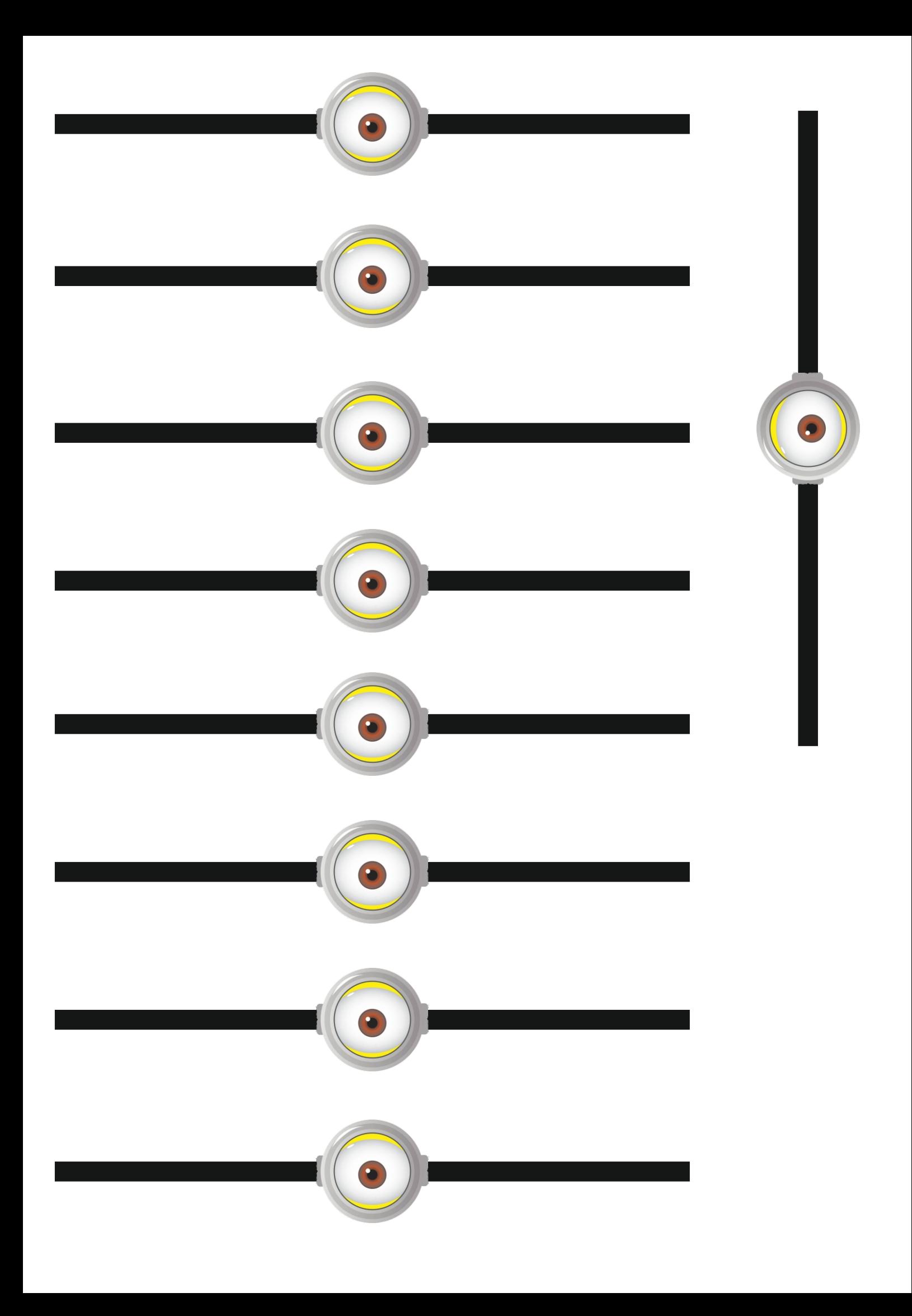